# Hinweise zur Zählerablesung

Nachfolgend finden Sie einige Hinweise, die Ihnen die Ablesung erleichtern sollen sowie eine Übersicht der gängigsten digitalen und analogen Zähler für Strom, Wasser, Gas und Fernwärme. Ihre Zählerstände können Sie uns ganz einfach und bequem online über unser Ableseportal auf unserer Webseite [www.stadtwerke-dachau.de/ableseportal](http://www.stadtwerke-dachau.de/ableseportal) oder über die Antwortkarte per Post übermitteln.

#### Generelle Vorgehensweise bei der Ablesung

- Vergleichen Sie die Zählernummer auf der Ablesekarte mit der Zählernummer auf dem Zähler
- Beachten Sie die Zuordnung bei Stromzählern mit mehreren Laufwerken:
	- Ferraris-Zähler: Eintarif: hier müssen Sie nur den Zählerstand ablesen Doppeltarif: auf Zusatz unter Energieart achten
	- Digitaler Zähler: bitte auf die OBIS-Nr. achten (Zähler wechselt automatisch die Anzeige; bitte warten Sie auf die geforderte Anzeige und lesen dann ab)

### Meldung über das Online-Portal

- Tragen Sie die Zählerstände dem entsprechenden Zählernummern und OBIS-Codes bzw. Laufwerksbezeichnungen ein.
- Bei Fehlermeldungen bzgl. des Verbrauchs "zu hoch" oder "zu niedrig", können Sie uns gerne eine Begründung für die Abweichung mitteilen und ein Foto des Zählers beifügen.
- Generell sind Zählerfotos hilfreich, da hier der Zählerstand unstrittig dokumentiert wird.
- Bitte geben Sie Ihre Emailadresse und Ihre Telefonnummer für Rückfragen an.

### Meldung über die Antwortkarte

- Bitte verwenden Sie einen schwarzen oder blauen Stift.<br>• Das Datum muss unbedingt mit angegeben werden.
- Das Datum muss unbedingt mit angegeben werden.
- Bitte geben Sie eine Telefonnummer an, um Unstimmigkeiten mit dem Zählerstand schnell abklären zu können.
- Zum Schluss die Karte bitte unterschreiben.

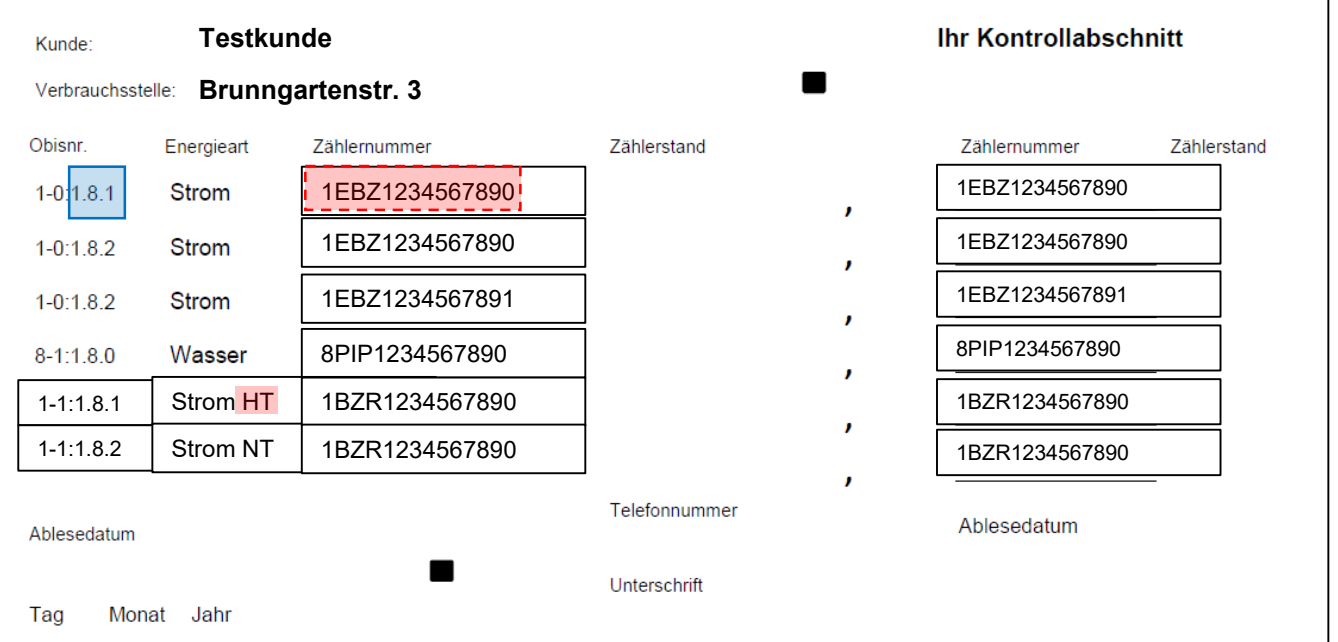

## Analoger Zähler: Ferrariszähler

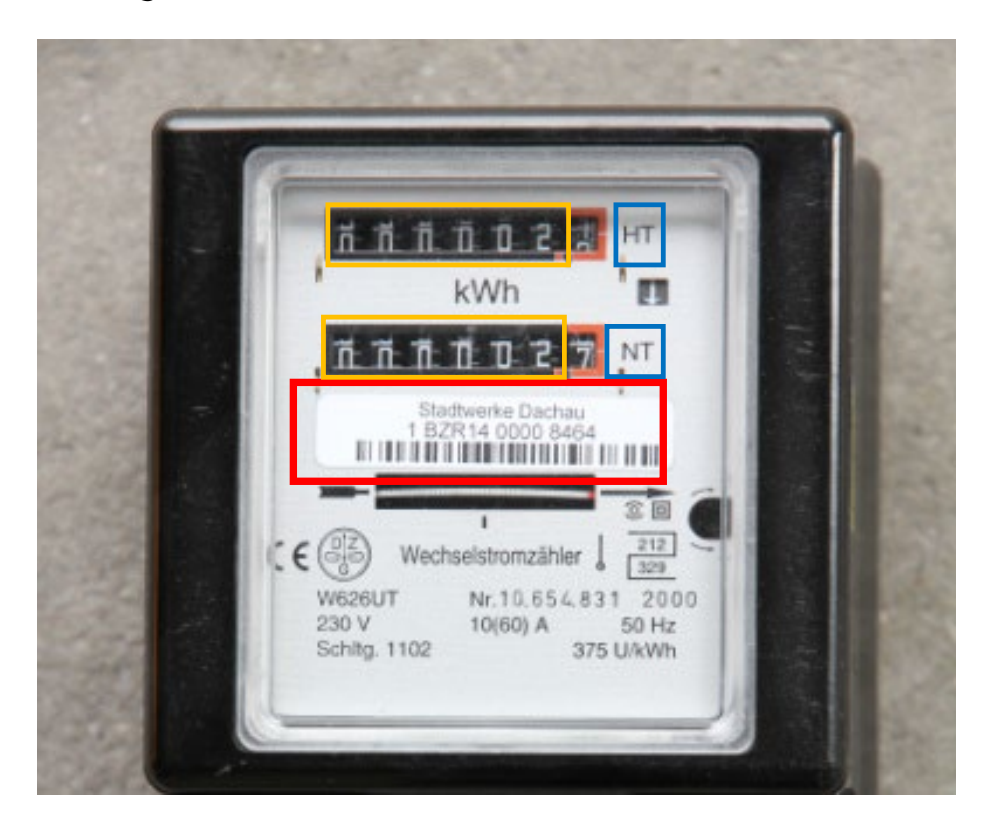

Zählernummer (immer die Nummer, bei der Stadtwerke Dachau dabeisteht)

Laufwerksbezeichnung

Zählerstand (Kommastelle ist ROT umrandet)

### Digitaler Zähler, Modell Easy-Meter (1ESY)

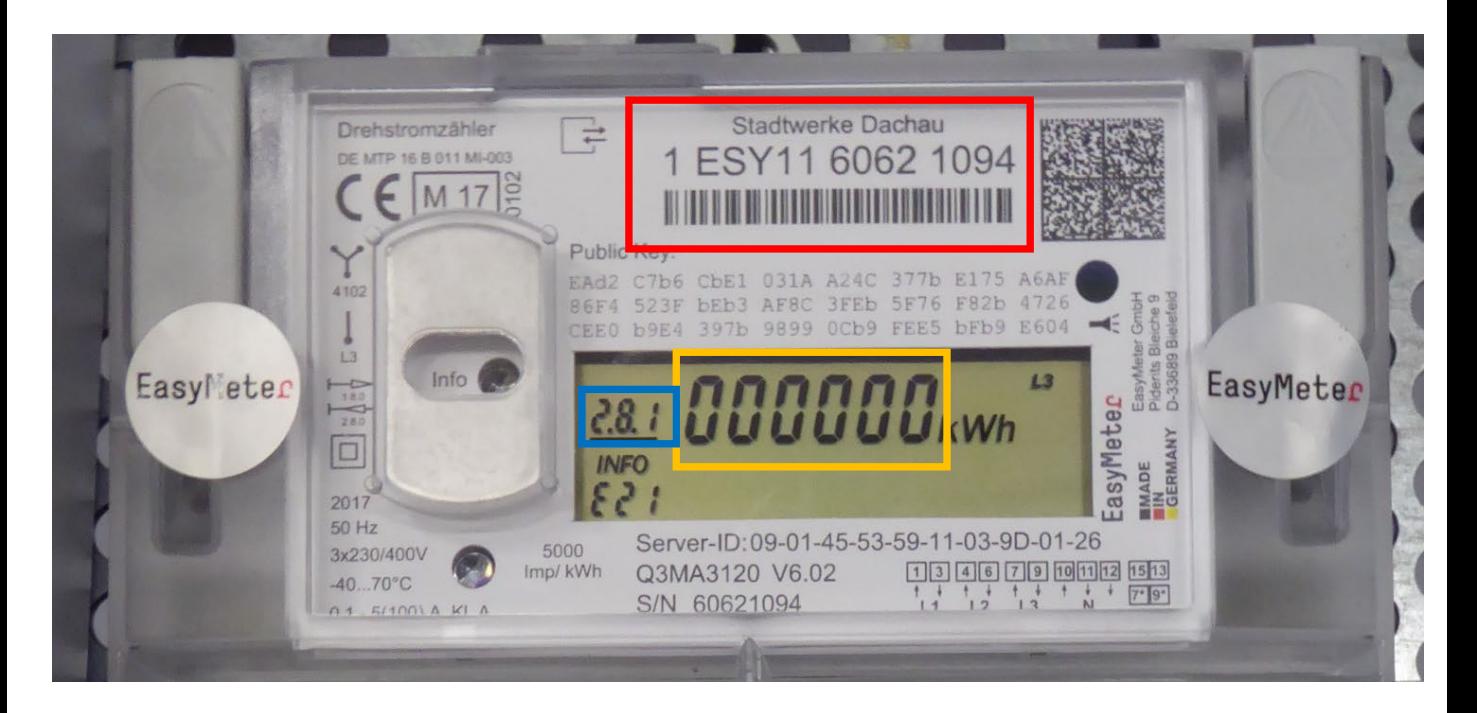

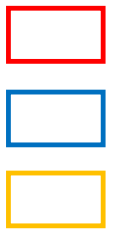

Zählernummer

OBIS-NR

Zählerstand (keine Kommastelle)

Die Anzeige von OBIS-NR. und Zählerstand schaltet automatisch um. Bitte warten Sie, bis die entsprechenden Anzeigen kommen und notieren diese dann.

### Digitaler Zähler, Modell Honeywell/Elster (1ELS)

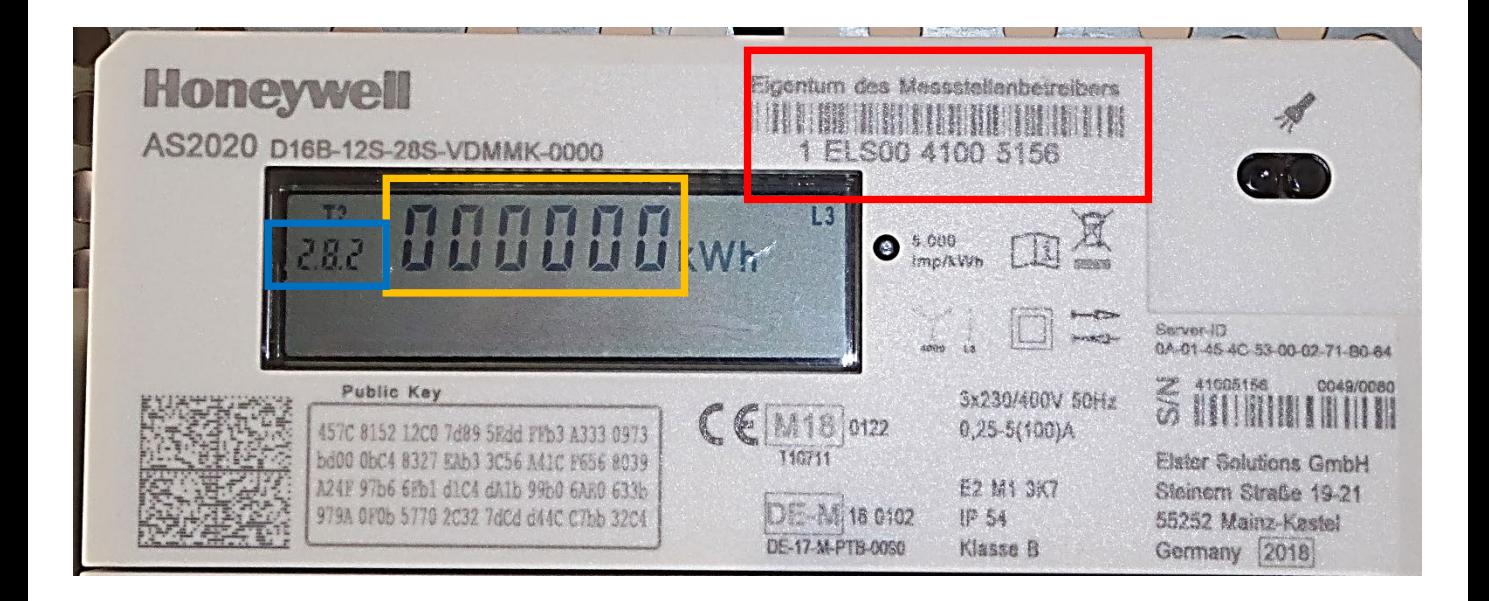

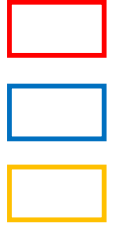

Zählernummer

OBIS-NR

Zählerstand (keine Kommastelle!!!)

Die Anzeige von OBIS-NR. und Zählerstand schaltet automatisch um. Bitte warten Sie, bis die entsprechenden Anzeigen kommen und notieren diese dann.

Digitaler Zähler, Modell eBZ (1EBZ)

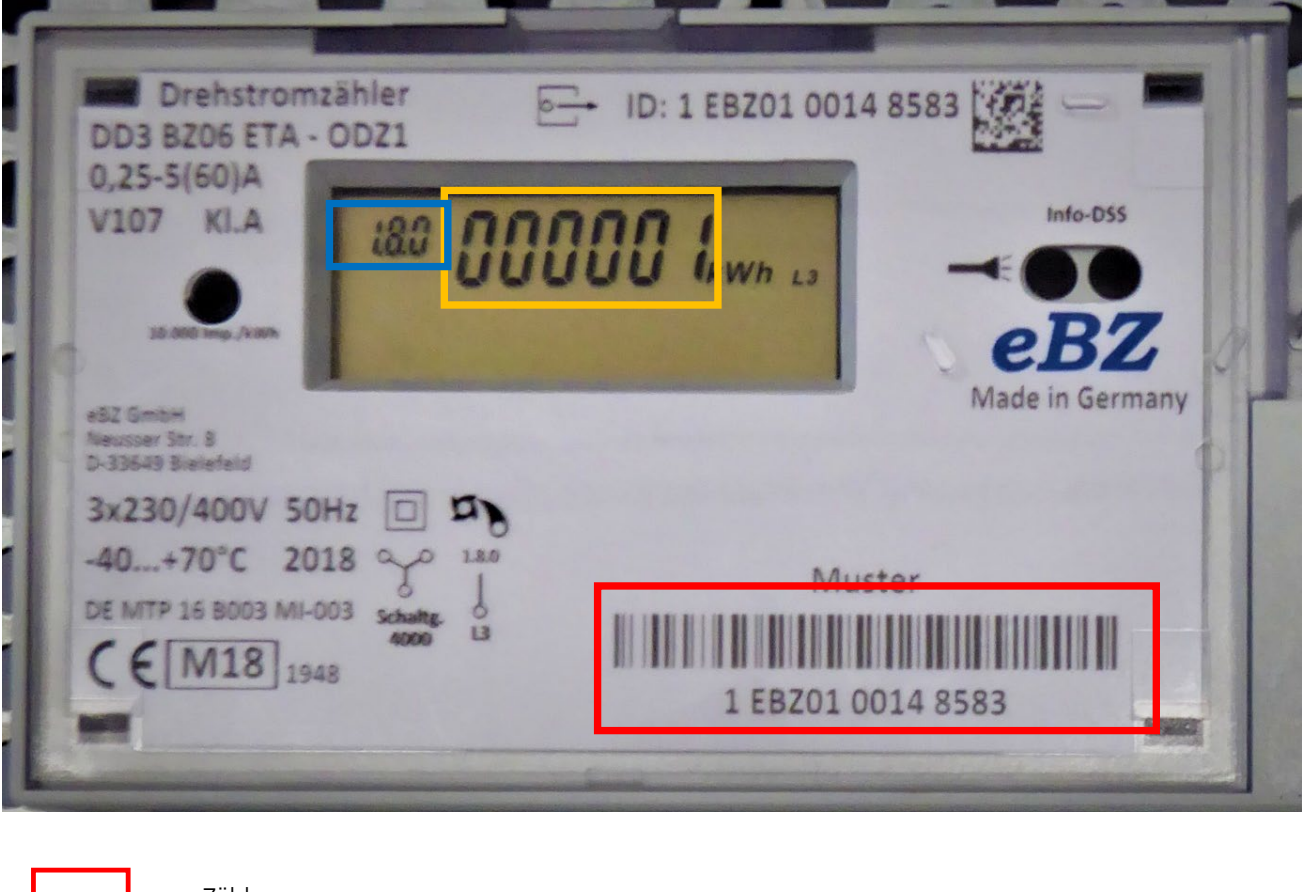

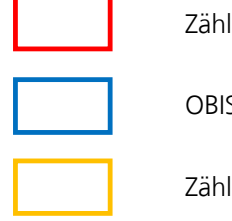

Zählernummer

OBIS-NR

Zählerstand (keine Kommastelle!!!)

Die Anzeige von OBIS-NR. und Zählerstand schaltet automatisch um. Bitte warten Sie, bis die entsprechenden Anzeigen kommen und notieren diese dann.